### **MEC6212 : Génération de maillages**

# **MÉTHODES ELLIPTIQUES**

**Ricardo Camarero Département de génie mécanique** 5 février 2024

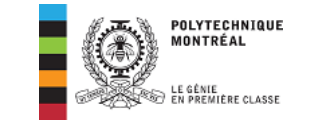

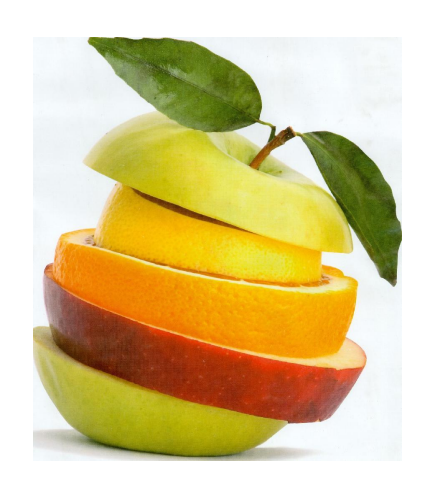

Motivation et contexte Concepts de base et historique

Modélisation géométrique

### **Maillages structurés :**

- Maillages curvilignes
- **•** Interpolation transfinie
- **Méthodes EDP : Elliptiques**
- Concentration de mailles

Maillages non-structurés :

- Triangulation de Delaunay
- Maillages Delaunay contraints
- retournement d'arêtes
- Méthode d'avance de front

Maillages hybrides :

· décomposition spatiale : multiblocs, hiérarchique.

#### ©Ricardo Camarero 2019 2 / 79

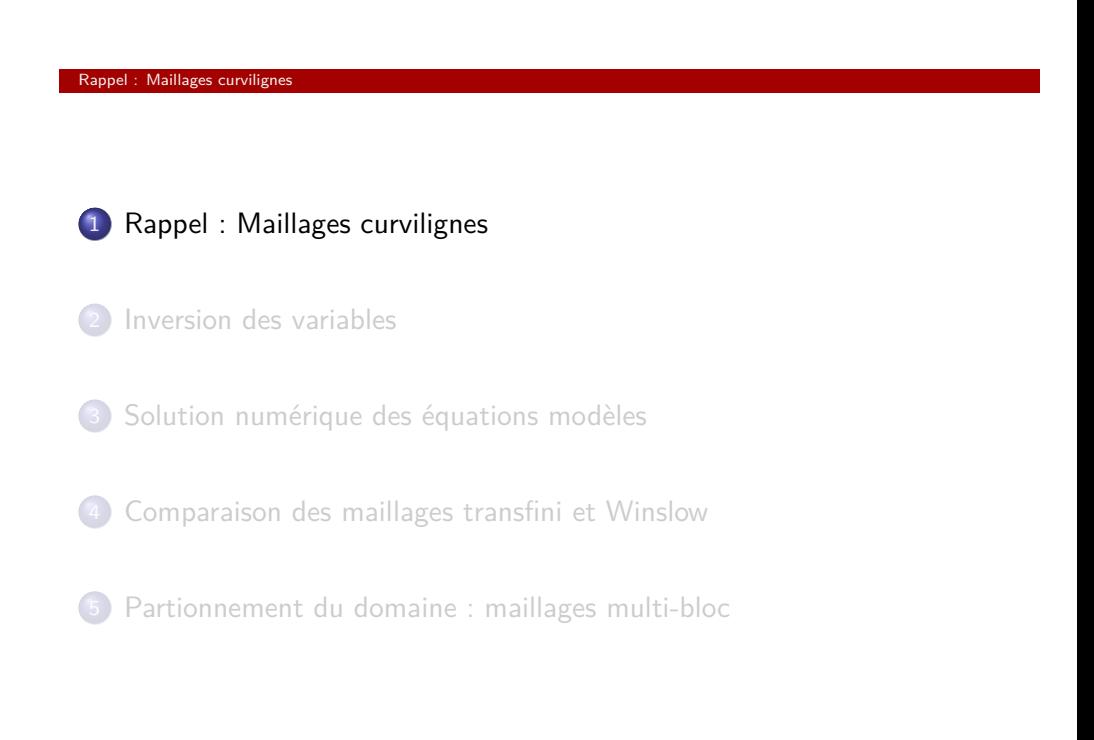

### <span id="page-0-0"></span>**[Table des](#page-0-0) matières**

- 1 [Rappel : Maillages curvilig](#page-0-0)nes
- 2 [Inversion des variab](#page-3-0)les
- 3 [Solution numérique des équations modè](#page-5-0)les
- 4 [Comparaison des maillages transfini et Wins](#page-14-0)low
- 5 [Partionnement du domaine : maillages multi-b](#page-16-0)loc

©Ricardo Camarero 2019 3 / 79

### **Maillages curvilignes**

### **Maillages structurés**

les noeuds sont ordonnés selon une grille composée de deux familles de courbes qui sont ajustées aux frontières du domaine.

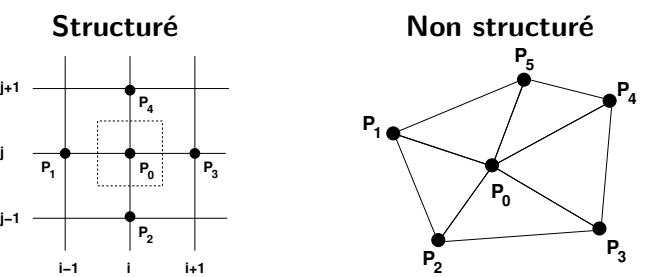

- **Patron régulier**
- permet un addressage direct qui facilite le "calcul" ou l'identification des voisins à partir du noeud lui-même ;
- donne une grande efficacité sur le plan du calcul ainsi que de la mémoire.

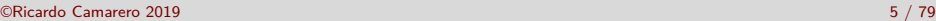

#### Maillages curviligne

### **Maillages valides**

- <sup>1</sup> **Les équations de maille d'un maillage curviligne peuvent être obtenues par des :**
	- expressions algébriques explicites;
	- techniques d'interpolation transfinie.
- <sup>2</sup> **Ces différentes méthodes ont des limites.**
- <sup>3</sup> **Un modèle de maille curviligne valide doit vérifier que les lignes (surfaces en 3D) du maillage :**
	- o ne se croisent pas;
	- sont bornées par, et coincident avec les frontières du domaine ;
	- varient de façon monotone entre chaque paire de frontières opposées du domaine.

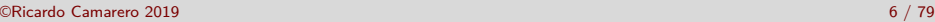

#### Rappel : Maillages curvilignes

### **[Un nouvea](#page-0-0)u modèle de maille**

- <sup>1</sup> **Ces objectifs peuvent être atteints grâce aux propriétés de lissage des opérateurs elliptiques tout en assurant l'unicité du maillage.**
- <sup>2</sup> **Cette approche permet d'éviter certaines difficultés rencontrées avec l'interpolation transfinie.**
- <sup>3</sup> **Un maillage curviligne est généré dans l'espace paramétrique,** u j **, comme un maillage régulier cartésien, et ensuite transposé** dans l'espace physique,  $x_i$ , par une relation de la forme :

$$
x_i=x_i(u^1,u^2,u^3)
$$

**qui est la solution d'un système d'équations différentielles :**

- Méthodes EDP : elliptique, hyperboliques ....
- Techniques variationnelles

#### Rappel : Maillages curvilignes

### **Génération du maillage**

#### **On utilise la même démarche que pour les maillages transfinis :**

- la géométrie du domaine est transposée vers l'espace paramétrique ;
- les calculs sont entièrement réalisés dans l'espace paramétrique.

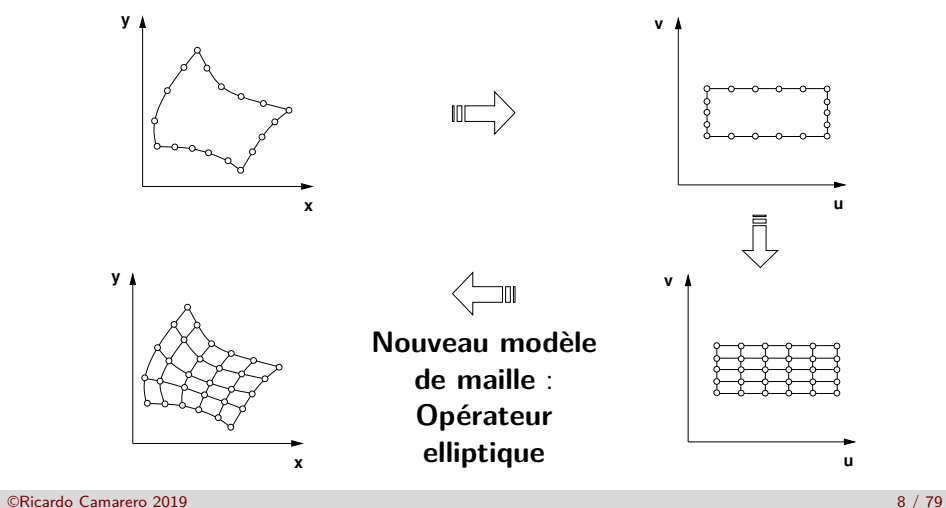

### **Analogie thermique**

#### **Soit un domaine borné par quatre cotés.**

- On pose que les lignes d'un maillage curviligne peuvent être obtenues comme le réseau d'isothermes résultant de la solution d'un problème thermique.
- On calcule un champ de température où une paire de cotés est posée adiabatique tandis que la seconde paire est posée à un différentiel de température.

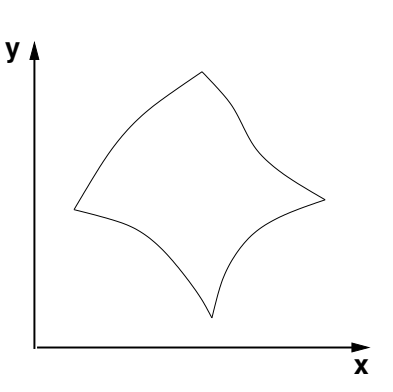

#### Rappel : Maillages curvilignes

**On obtient un réseau de lignes de maillage, par la résolution de deux problèmes thermiques distincts :**

**y**

La première famille de lignes de maillage découle du champ de température *η* obtenu par la résolution de,

$$
\frac{\partial^2 \eta}{\partial x^2} + \frac{\partial^2 \eta}{\partial y^2} = 0
$$

La seconde famille  $\vert$  de mailles est obtenue de la même façon, mais en inversant les conditions frontières adiabatiques et de Dirichlet.

$$
\frac{\partial^2 \tau}{\partial x^2} + \frac{\partial^2 \tau}{\partial y^2} = 0
$$

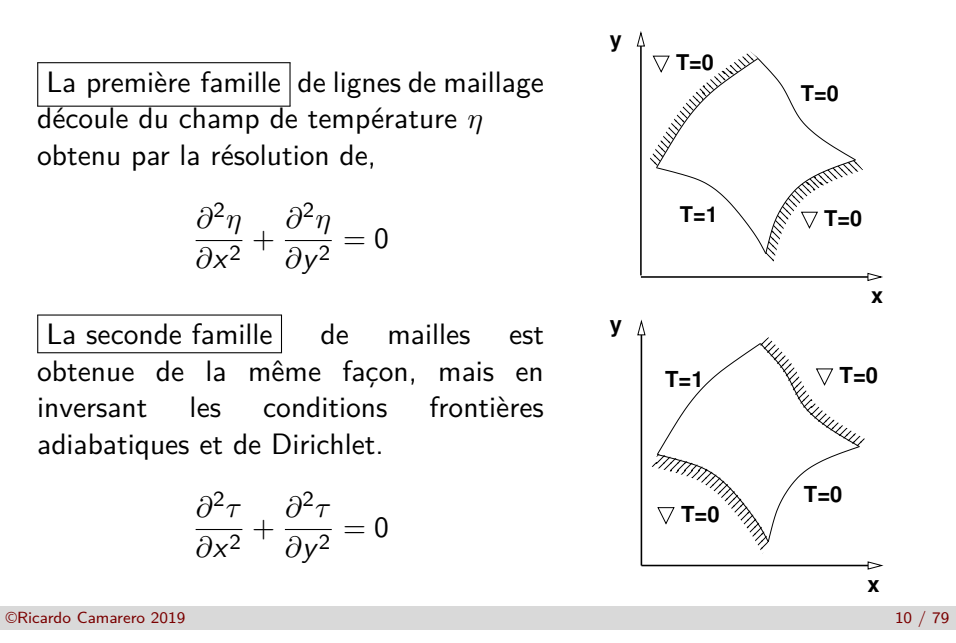

©Ricardo Camarero 2019 9 / 79

#### Rappel : Maillages curvilignes

### **[Formulatio](#page-0-0)n des équations de maille**

**Le problème de génération de mailles devient un problème différentiel aux valeurs frontières où les coordonnées curvilignes** *ξ* i **, (***ξ* <sup>1</sup> = *τ* **et** *ξ* <sup>2</sup> = *η***), sont obtenues par la solution de :**

$$
\nabla^2 \xi^i = 0 \quad i = 1, 2
$$

**avec les conditions limites suivantes :**

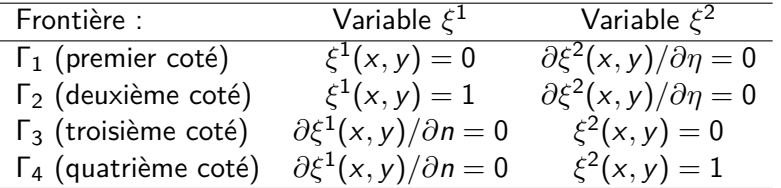

#### Rappel : Maillages curvilignes

### **Propriétés**

**À cause des propriétés des équations de Laplace, découlant de la nature de l'analogie physique, le réseau d'isothermes aura les caractéristiques voulues :**

- unicité, conformité des frontières et régularité (lissage),
- un recouvrement sans chevauchement ou de croisement,
- les lignes de maillages demeurent à l'intérieur du domaine.

#### **Cependant, pour des géométries quelconques, ces problèmes,**

$$
\frac{\partial^2 \eta}{\partial x^2} + \frac{\partial^2 \eta}{\partial y^2} = 0
$$
  

$$
\frac{\partial^2 \tau}{\partial x^2} + \frac{\partial^2 \tau}{\partial y^2} = 0
$$

**ne peuvent être résolus que par des méthodes numériques, ce qui nécessite un maillage du domaine.**

**Hors, c'est précisement le problème de départ !**

©Ricardo Camarero 2019 12 / 79

1 Rappel : Maillages curvilignes

### 2 Inversion des variables

- 3 Solution numérique des équations modèles
- 4 Comparaison des maillages transfini et Winslow
- 5 Partionnement du domaine : maillages multi-bloc

#### Inversion des variables

### **Inversion des variables**

<sup>1</sup> **Cette difficulté est contournée par l'inversion des variables dépendantes et indépendantes.**

$$
(x,y)\rightarrow(\eta,\tau)
$$

#### <sup>2</sup> **L'équation du modèle de maille,**

- ne sera pas résolue dans l'espace physique mais plutôt dans l'espace des "températures", ou plus formellement dans l'espace paramétrique ;
- ainsi re-formulée, revient à chercher les points (x*,* y) de l'espace physique correspondant aux deux "températures" (*η, τ* ), plutôt que résoudre les "températures"  $(\eta, \tau)$  en fonction des points  $(x, y)$ .

<sup>3</sup> **Ce qui équivaut à une inversion des variables dépendantes et indépendantes ;**

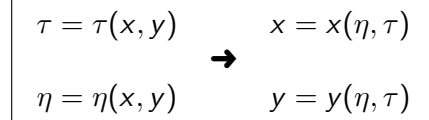

©Ricardo Camarero 2019 14 / 79

©Ricardo Camarero 2019 13 / 79

Inversion des variables

### <span id="page-3-0"></span>**[Change](#page-3-0)ment de variables**

$$
\vec{\xi}(\vec{x}) \rightarrow \vec{x}(\vec{\xi})
$$
où  $\vec{\xi} = (\xi^1, \xi^2)$  et  $\vec{x} = (x_1, x_2)$ .

**En appliquant la règle de dérivation en chaîne :**

$$
\frac{\partial}{\partial x_i} = \frac{\partial}{\partial \xi^j} \frac{\partial \xi^j}{\partial x_i} \quad , i = 1, 2
$$

**[et, en substituant dans,](#page-5-0)**

$$
\nabla^2 \xi^i = \sum_{j=1}^2 \frac{\partial^2 \xi^i}{\partial x_j^2} = 0 \quad , i = 1, 2
$$

**[on obtient,](#page-16-0)**

$$
\sum_{j=1}^{2}\sum_{i=1}^{2}g^{ij}\frac{\partial^2 x_i}{\partial \xi^i\partial \xi^j}=0\quad ,l=1,2
$$

#### Inversion des variables

### **Dévelopement détaillé**

**En explicitant,**

$$
\vec{\xi} = (\xi^1, \xi^2) = (\eta, \tau)
$$
 et  $\vec{x} = (x_1, x_2) = (x, y)$ ,

**la dérivation en chaîne par rapport à** x **et** y**,**

*∂ ∂*x = *∂ ∂η ∂η ∂*x + *∂ ∂τ ∂τ ∂*x *∂ ∂*y = *∂ ∂η ∂η ∂*y + *∂ ∂τ ∂τ ∂*y

**appliquée aux variables**  $x = x(\eta, \tau)$  **et**  $y = y(\eta, \tau)$ , **donne**,

 $1 = x_n \eta_x + x_\tau \tau_x$ 0 =  $y_n \eta_x + y_\tau \tau_x$ 0 =  $x_{\eta} \eta_{v} + x_{\tau} \tau_{v}$ 1 =  $y_n \eta_v + y_\tau \tau_v$ 

**Pour exprimer les relations entre les deux repères de coordonnées** *η*(**x**) **et x**(*η*)**, on obtient les éléments de la matrice Jacobienne, les dérivées premières de** *η* **et** *τ* **par rapport à** x **et** y**,**

$$
x_{\eta} = \tau_y/K
$$
  
\n
$$
x_{\tau} = -\eta_y/K
$$
  
\n
$$
y_{\eta} = -\tau_x/K
$$
  
\n
$$
y_{\tau} = \eta_x/K
$$
  
\n
$$
J = 1/K
$$

**où,**

$$
J = det(\mathcal{J}) = (x_{\eta}y_{\tau} - x_{\tau}y_{\eta})
$$
  

$$
K = det(K) = (\eta_x \tau_y - \tau_x \eta_y)
$$

©Ricardo Camarero 2019 17 / 79

#### Inversion des variables

**[Pour obt](#page-3-0)enir les dérivées secondes qui apparaîssent aux équations,**

$$
\nabla^2 \tau = 0
$$
  

$$
\nabla^2 \eta = 0
$$

**on applique la dérivation en chaîne à ces dérivées premières.**

**On dérive les deux premières équations par rapport à** x**, et les deux dernières par rapport à** y**, donnant,**

$$
0 = (x_{\eta})_{x}\eta_{x} + x_{\eta}\eta_{xx} + (x_{\tau})_{x}\tau_{x} + x_{\tau}\tau_{xx}
$$
  
\n
$$
0 = (y_{\eta})_{x}\eta_{x} + y_{\eta}\eta_{xx} + (y_{\tau})_{x}\tau_{x} + y_{\tau}\tau_{xx}
$$
  
\n
$$
0 = (x_{\eta})_{y}\eta_{y} + x_{\eta}\eta_{yy} + (x_{\tau})_{y}\tau_{y} + x_{\tau}\tau_{yy}
$$
  
\n
$$
0 = (y_{\eta})_{y}\eta_{y} + y_{\eta}\eta_{yy} + (y_{\tau})_{y}\tau_{y} + y_{\tau}\tau_{yy}
$$

les termes  $(x_n)_x$ ,  $(x_n)_y$ ,  $(y_n)_x$ ,  $(y_n)_y$  .... sont des dérivées de dérivées, **aux quelles on applique la dérivation en chaîne donnant les dérivées secondes.**

**On écrit les matrices Jacobiennes sous la forme,**

$$
\mathcal{J} = \frac{\partial(x, y)}{\partial(\eta, \tau)} = \begin{bmatrix} x_{\eta} & x_{\tau} \\ y_{\eta} & y_{\tau} \end{bmatrix}
$$

$$
\mathcal{K} = \frac{\partial(\eta, \tau)}{\partial(x, y)} = \begin{bmatrix} \eta_x & \eta_y \\ \tau_x & \tau_y \end{bmatrix}
$$

**ce qui donne pour le produit matriciel,**

$$
\begin{bmatrix} x_{\eta} & x_{\tau} \\ y_{\eta} & y_{\tau} \end{bmatrix} \begin{bmatrix} \eta_x & \eta_y \\ \tau_x & \tau_y \end{bmatrix} = \begin{bmatrix} 1 & 0 \\ 0 & 1 \end{bmatrix}
$$

$$
\mathcal{J}\mathcal{K} = \mathcal{I}
$$

©Ricardo Camarero 2019 18 / 79

#### Inversion des variables

**On obtient, en dérivant ces expressions,**

$$
0 = x_{\eta\eta}\eta_x^2 + 2x_{\eta\tau}\eta_x\tau_x + x_{\tau\tau}\tau_x^2 + x_{\eta}\eta_{xx} + x_{\tau}\tau_{xx}
$$
  
\n
$$
0 = y_{\eta\eta}\eta_x^2 + 2y_{\eta\tau}\eta_x\tau_x + y_{\tau\tau}\tau_x^2 + y_{\eta}\eta_{xx} + y_{\tau}\tau_{xx}
$$
  
\n
$$
0 = x_{\eta\eta}\eta_y^2 + 2x_{\eta\tau}\eta_y\tau_y + x_{\tau\tau}\tau_y^2 + x_{\tau}\tau_{yy} + x_{\eta}\eta_{yy}
$$
  
\n
$$
0 = y_{\eta\eta}\eta_y^2 + 2y_{\eta\tau}\eta_y\tau_y + y_{\tau\tau}\tau_y^2 + y_{\tau}\tau_{yy} + y_{\eta}\eta_{yy}
$$

**En additionant la première et troisième équations, et la deuxième et quatrième équations du système ci-dessus, on obtient les équations de maille pour les variables** x **et** y**, respectivement.**

$$
x_{\eta\eta}(\eta_x^2 + \eta_y^2) + 2x_{\eta\tau}(\eta_x\tau_x + \eta_y\tau_y) + x_{\tau\tau}(\tau_x^2 + \tau_y^2) + x_{\eta}(\eta_{xx} + \eta_{yy}) + x_{\tau}(\tau_{xx} + \tau_{yy}) = 0 y_{\eta\eta}(\eta_x^2 + \eta_y^2) + 2y_{\eta\tau}(\eta_x\tau_x + \eta_y\tau_y) + y_{\tau\tau}(\tau_x^2 + \tau_y^2) + y_{\eta}(\eta_{xx} + \eta_{yy}) + y_{\tau}(\tau_{xx} + \tau_{yy}) = 0
$$

**On note que les coefficients comprennent des dérivées**  $\eta_x$ **,**  $\eta_y$  **... qu'il faut exprimer en dérivées** x*η***,** x*<sup>τ</sup>* **....**

**A partir des relations entre les éléments des matrices Jacobiennes établies antérieurement,**

$$
\mathcal{JK}=\mathcal{I}
$$

**on obtient,**

$$
J^{2}(\eta_{x}^{2} + \eta_{y}^{2}) = (x_{\tau}^{2} + y_{\tau}^{2})
$$
  

$$
-J^{2}(\eta_{x}\tau_{x} + \eta_{y}\tau_{y}) = (x_{\eta}x_{\tau} + y_{\eta}y_{\tau})
$$
  

$$
J^{2}(\tau_{x}^{2} + \tau_{y}^{2}) = (x_{\eta}^{2} + y_{\eta}^{2})
$$

**En substituant, et, puisque**  $(\eta_{xx} + \eta_{yy}) = 0$  **et**  $\tau_{xx} + \tau_{yy} = 0$ , alors,

$$
x_{\eta\eta}(x_{\tau}^{2} + y_{\tau}^{2}) - 2x_{\eta\tau}(x_{\eta}x_{\tau} + y_{\eta}y_{\tau}) + x_{\tau\tau}(x_{\eta}^{2} + y_{\eta}^{2}) = 0
$$
  

$$
y_{\eta\eta}(x_{\tau}^{2} + y_{\tau}^{2}) - 2y_{\eta\tau}(x_{\eta}x_{\tau} + y_{\eta}y_{\tau}) + y_{\tau\tau}(x_{\eta}^{2} + y_{\eta}^{2}) = 0
$$

**On note que, maintenant, tous les termes différentiels sont exprimés pour les variables physiques**  $x = x(\eta, \tau)$  **et**  $y = y(\eta, \tau)$ .

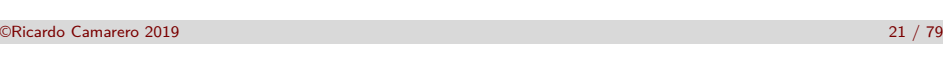

<span id="page-5-0"></span>Solution numérique des équations modèles

### 1 Rappel : Maillages curvilignes

2 Inversion des variables

### 3 Solution numérique des équations modèles

### 4 Comparaison des maillages transfini et Winslow

5 Partionnement du domaine : maillages multi-bloc

#### Inversion des variable

### **L'opérateur de Winslow :** L

**Sous forme vectorielle,**

$$
\alpha \left[ \begin{array}{c} x_{\eta \eta} \\ y_{\eta \eta} \end{array} \right] - 2 \beta \left[ \begin{array}{c} x_{\tau \eta} \\ y_{\tau \eta} \end{array} \right] + \gamma \left[ \begin{array}{c} x_{\tau \tau} \\ y_{\tau \tau} \end{array} \right] = 0
$$

**où les coefficients :**

$$
\alpha = J^2(\eta_x^2 + \eta_y^2) = (x_\tau^2 + y_\tau^2) \n\beta = -J^2(\eta_x \tau_x + \eta_y \tau_y) = (x_\eta x_\tau + y_\eta y_\tau) \n\gamma = J^2(\tau_x^2 + \tau_y^2) = (x_\eta^2 + y_\eta^2)
$$

**Ce qui peut être reformulé en utilisant la notation,**

$$
\mathcal{L}\left[\begin{array}{c} x \\ y \end{array}\right] = \left[\alpha \frac{\partial^2}{\partial \eta^2} - 2\beta \frac{\partial^2}{\partial \eta \partial \tau} + \gamma \frac{\partial^2}{\partial \tau^2}\right] \left[\begin{array}{c} x \\ y \end{array}\right] = \left[\begin{array}{c} 0 \\ 0 \end{array}\right]
$$

**où** L **est appelé l'opérateur de Winslow.**

©Ricardo Camarero 2019 22 / 79

Solution numérique des équations modèles

### **Formulation du problème numérique**

Les équations de maille,  $\mathcal{L}(x)$ , forment un système d'équations **couplées et nonlinéaires, qui pour des conditions frontières générales ne peuvent être résolues que par des méthodes numériques.**

**L'approche globale comprend deux étapes :**

- $\bullet$  la discrétisation des équations différentielles dans l'espace paramétrique,
- <sup>2</sup> la résolution numérique du système d'équations algébriques :
	- méthodes directes :
	- méthodes itératives.

Solution numérique des équations modèles

indices i et j :

Solution numérique des équations modèles

**équations de maille,**

**[Système algébr](#page-5-0)ique**

**directions** *τ* **et** *η***, respectivement.**

équi-répartition de l'intervalle :

**Discrétisation**

 $\mathcal{L}(\vec{x}) = \alpha \frac{\partial^2 \vec{x}}{\partial x^2}$  $\frac{\partial^2 \vec{x}}{\partial \eta^2} - 2\beta \frac{\partial^2 \vec{x}}{\partial \eta \partial \gamma}$  $\frac{\partial^2 \vec{x}}{\partial \eta \partial \tau} + \gamma \frac{\partial^2 \vec{x}}{\partial \tau^2}$  $\frac{\partial}{\partial \tau^2} = 0$ 

**La substitution des expressions aux différences divisées dans les**

**La discrétisation consiste à remplacer les lignes de maillage curvilignes par un nombre discret de** m **par** n **noeuds dans les**

<sup>1</sup> Les noeuds, (x*,* y), et les variables associées sont identifiées par les

où les pas de la discrétisation, ∆*τ* et ∆*η* sont obtenus par une

<sup>2</sup> On identifie la valeur d'une variable, f , à un noeud (i*,* j) par,

 $\tau_i$  =  $(i-1)\Delta \tau$  1  $\leq$  *i*  $\leq$  *m η*<sup>j</sup> = (j − 1)∆*η* 1 ≤ j ≤ n

> $Δτ = (τ<sub>m</sub> - τ<sub>1</sub>)/(m - 1)$  $\Delta \eta = (n_p - n_1)/(n - 1)$

> > $f_{i,j} = f(\tau_i, \eta_j)$

©Ricardo Camarero 2019 25 / 79

**pour un noeud** (i*,* j) **du réseau de l'espace paramétrique, donne une**

# **relation algébrique entre les coordonnées** x **et** y**, et les voisins :**

$$
\alpha' [x_{i+1,j} - 2x_{i,j} + x_{i-1,j}] + \gamma' [x_{i,j+1} - 2x_{i,j} + x_{i,j-1}]
$$
  
-2\beta' [x\_{i+1,j+1} - x\_{i-1,j+1} - x\_{i+1,j-1} + x\_{i-1,j-1}] = 0

$$
\alpha' [y_{i+1,j} - 2y_{i,j} + y_{i-1,j}] + \gamma' [y_{i,j+1} - 2y_{i,j} + y_{i,j-1}]
$$
  
-2\beta' [y\_{i+1,j+1} - y\_{i-1,j+1} - y\_{i+1,j-1} + y\_{i-1,j-1}] = 0

Solution numérique des équations modèles

### **Différences divisées**

**Les dérivées dans les équations différentielles,** L**, sont remplacées par des différences divisées d'ordre deux :**

$$
\begin{array}{rcl}\n\frac{\partial f}{\partial \tau} & \approx & \frac{f_{i,j+1} - f_{i,j-1}}{2\Delta \tau} \\
\frac{\partial f}{\partial \eta} & \approx & \frac{f_{i+1,j} - f_{i-1,j}}{2\Delta \eta} \\
\frac{\partial^2 f}{\partial \tau^2} & \approx & \frac{f_{i,j+1} - 2f_{i,j} + f_{i,j-1}}{\Delta \tau^2} \\
\frac{\partial^2 f}{\partial \eta^2} & \approx & \frac{f_{i+1,j} - 2f_{i,j} + f_{i-1,j}}{\Delta \eta^2} \\
\frac{\partial^2 f}{\partial \tau \partial \eta} & \approx & \frac{f_{i+1,j+1} - f_{i+1,j-1} - f_{i-1,j+1} + f_{i-1,j-1}}{4\Delta \tau \Delta \eta}\n\end{array}
$$

©Ricardo Camarero 2019 26 / 79

#### **où** f **représente les variables** x **ou** y**.**

Solution numérique des équations modèles

où,

$$
\alpha' = \frac{(x_{i,j+1} - x_{i,j-1})^2 + (y_{i,j+1} - y_{i,j-1})^2}{(2\Delta\tau\Delta\eta)^2}
$$
\n
$$
\gamma' = \frac{(x_{i+1,j} - x_{i-1,j})^2 + (y_{i+1,j} - y_{i-1,j})^2}{(2\Delta\tau\Delta\eta)^2}
$$
\n
$$
\beta' = \frac{(x_{i+1,j} - x_{i-1,j})(x_{i,j+1} - x_{i,j-1})}{(4\Delta\tau\Delta\eta)^2}
$$
\n
$$
+ \frac{(y_{i+1,j} - y_{i-1,j})(y_{i,j+1} - y_{i,j-1})}{(4\Delta\tau\Delta\eta)^2}
$$

**Comment choisir les pas,** ∆*τ* **et** ∆*η***, de la discrétisation ?**

**Sans perte de généralité, on pose** ∆*τ* = 1 **et** ∆*η* = 1

©Ricardo Camarero 2019 27 / 79

#### **Sultion numérique des équations modèl**

### **Schémas de résolution**

**→ En appliquant cette discrétisation à chaque noeud du maillage, on obtient un systèm d'équations algébriques,**

$$
Ax = b_x
$$
  

$$
Ay = b_y
$$

**qui comme son analogue continu est couplé et nonlinéaire à cause**  $\mathsf{des}$  coefficients  $\alpha'$ ,  $\gamma'$  et  $\beta'$  qui sont fonction des inconnues  $\mathsf{x}$  et  $\mathsf{y}.$ 

➜ **Le choix d'une méthode de résolution se fait à partir de critères basés sur les aspects et les ressources informatiques, tels que :**

- temps de calcul et espace mémoire,
- taux de convergence,
- facilité de programmation.

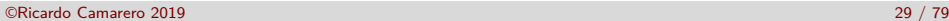

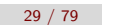

#### tion numérique des équations modèles

**[Conditions fron](#page-5-0)tières**

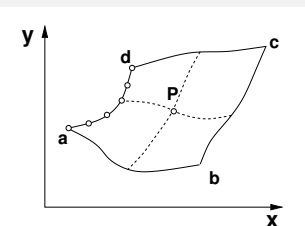

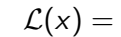

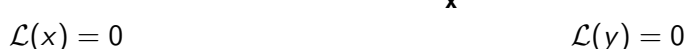

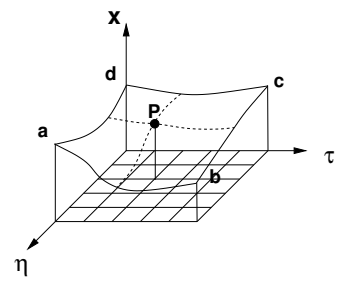

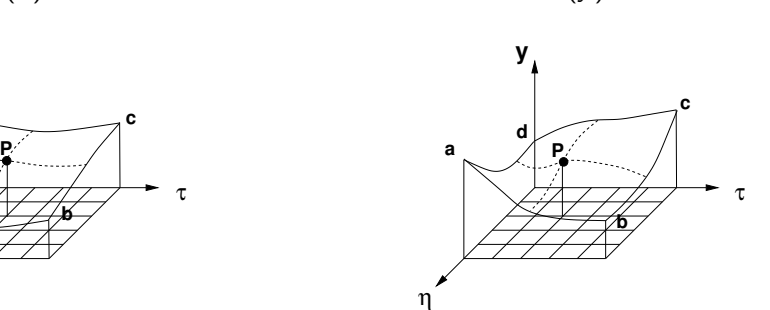

#### Iution numérique des équations modèle

### **Calcul d'un point**

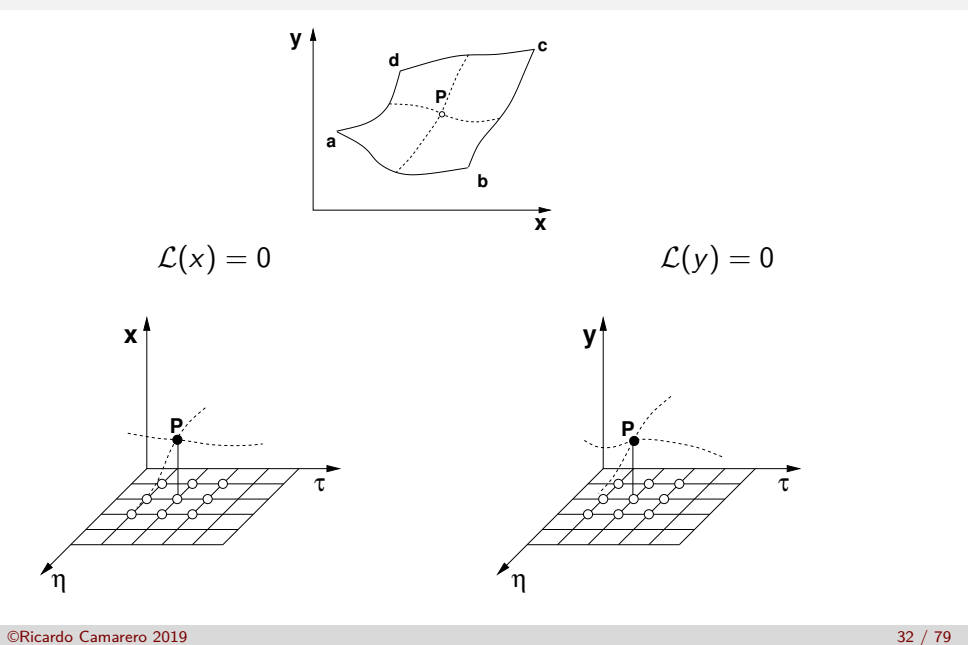

#### Solution numérique des équations modèles

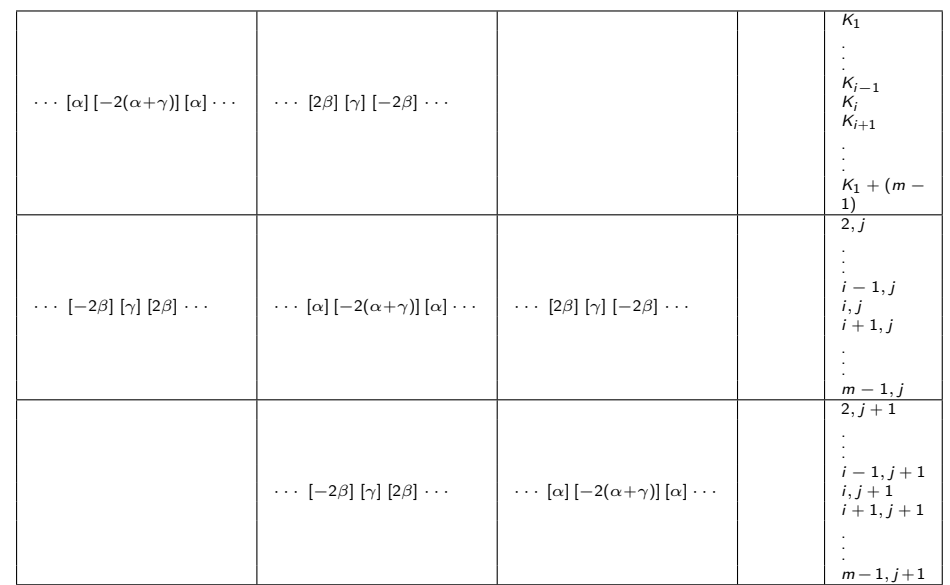

#### ©Ricardo Camarero 2019 40 / 79

### **Relaxation par point**

Le schéma de relaxation par point consiste à corriger sucessivement les

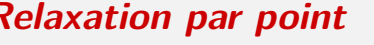

inconnues par un balayage lexicographique du domaine discret.

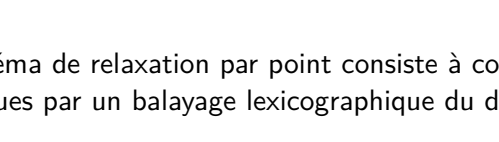

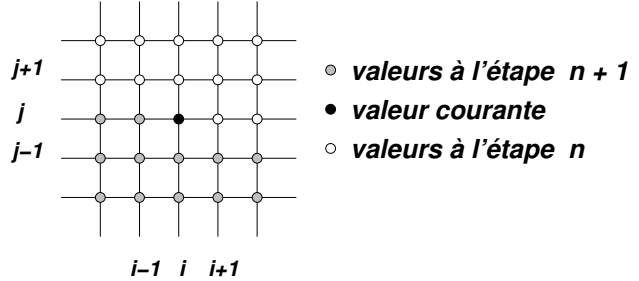

La fonction itérante est dérivée du système algébrique écrit au noeud (i*,* j) à l'étape courante du processus itératif, en tenant compte de l'état, c-à-d valeur ancienne ou corrigée, des variables du voisinage.

```
©Ricardo Camarero 2019 39 / 79
```
### **Solution numérique des équations modèles**

### **[Fonction itéran](#page-5-0)te**

On cherche les valeurs des variables x et y au noeud (i*,* j), notées x <sup>−</sup> et y <sup>−</sup>, qui vérifient l'équation du résidu :

 $\bullet$  les méthodes directes : décomposition de Gauss, LU, ....

requièrent beaucoup d'espace mémoire car il faut assembler la matrice

• Par contre, elles garantissent une solution en un nombre fini

<sup>2</sup> les méthodes itératives : Gauss-seidel, Jacobi, surrelaxation ... présentent des caractéristiques intéressantes sur l'ensemble des

$$
\alpha' [x_{i+1,j} - 2x_{i,j} + x_{i-1,j}] + \gamma' [x_{i,j+1} - 2x_{i,j} + x_{i,j-1}]
$$
  
-2\beta' [x\_{i+1,j+1} - x\_{i-1,j+1} - x\_{i+1,j-1} + x\_{i-1,j-1}] = 0

$$
\alpha' \left[ y_{i+1,j} - 2y_{i,j} + y_{i-1,j} \right] + \gamma' \left[ y_{i,j+1} - 2y_{i,j} + y_{i,j-1} \right] - 2\beta' \left[ y_{i+1,j+1} - y_{i-1,j+1} - y_{i+1,j-1} + y_{i-1,j-1} \right] = 0
$$

où  $x$  et  $y$  sont des anciennes valeurs, c-à-d évaluées à l'étape  $n$  et,  $x^{+}$  et  $y^+$  sont des valeurs corrigées, c-à-d évaluées à l'étape  $n+1.$ 

#### Solution numérique des équations modèles

Á partir du système algébrique écrit au noeud (i*,* j) à l'étape courante du processus itératif, en tenant compte de l'état, c-à-d valeur ancienne ou corrigée, des variables du voisinage :

**1** On isole les valeurs des inconnues au noeud  $(i, j)$  et les valeurs aux noeuds voisins sont placées à droite de l'équation. Ce qui donne la fonction itérante, qui exprime  $x_{i,j}$  et  $y_{i,j}$  en fonction des valeurs voisines :

$$
2(\alpha' + \gamma')x_{i,j} = \alpha'(x_{i+1,j} + x_{i-1,j}) + \gamma'(x_{i,j+1} + x_{i,j-1})
$$
  
\n
$$
-2\beta'(x_{i+1,j+1} - x_{i-1,j+1} - x_{i+1,j-1} + x_{i-1,j-1})
$$
  
\n
$$
2(\alpha' + \gamma')y_{i,j} = \alpha'(y_{i+1,j} + y_{i-1,j}) + \gamma'(y_{i,j+1} + y_{i,j-1})
$$
  
\n
$$
-2\beta'(y_{i+1,j+1} - y_{i-1,j+1} - y_{i+1,j-1} + y_{i-1,j-1})
$$

- <sup>2</sup> On visite successivement chaque sommet, (i*,* j), de l'espace paramétrique, et les valeurs de x<sub>i,j</sub> et y<sub>i,j</sub> sont corrigées avec la fonction itérante.
- **3** Au fur et à mesure de ce balayage, le calcul des  $x_{i,j}$  et  $y_{i,j}$  converge pour un ensemble de valeurs  $\alpha'$ ,  $\gamma'$  et  $\beta'$ .

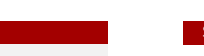

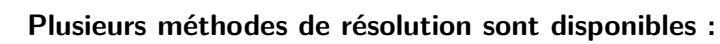

Solution numérique des équations modèles

**Choix d'un résoluteur**

au complet ;

d'opérations arithmétiques.

convergence est rapide.

il n'est nécessaire d'assembler la matrice ;

critères :

©Ricardo Camarero 2019 38 / 79

#### Solution numérique des équations modèles

### **Remarques**

La convergence Ce processus itératif converge-t-il? Sous quelles conditions ?

La linéarization Comme  $\alpha'$ ,  $\gamma'$  et  $\beta'$  dépendent des inconnues  $x_{i,j}$  et  $y_{i,j}$ , on doit recalculer ces coefficients à mesure que les xi*,*<sup>j</sup> et yi*,*<sup>j</sup> changent. À quelle fréquence ?

Solution initiale Le processus itératif consiste à améliorer une solution existante, et par conséquent nécessite une solution de départ. Le maillage initial est obtenu par la méthode d'interpolation transfinie.

Arrêt | Comment mesurer l'atteinte d'une solution ?

©Ricardo Camarero 2019 42 / 79

#### Solution numérique des équations modèles

### **[Algorithme glob](#page-5-0)al**

Le balayage : Cette étape consiste à visiter chaque noeud (sommet) (*i*, *j*) et de faire la mise à jour des  $x_{i,j}$  et  $y_{i,j}$  en appliquant la fonction itérante.

- Un balayage va du premier au dernier sommet, répèté **iterB** fois ;
- On utilisera une méthode itérative par point de type Gauss-Seidel ou Jacobi, avec ou sans surrelaxation ;
- Au cours d'un balayage, les coefficients *α*, *β* et *γ* sont gelés.

La linéarisation : À la fin d'un cycle de **iterB** balayages, les valeurs de  $x(i, j)$  et  $y(i, j)$  ont changé.

- **e** les  $\alpha$ ,  $\beta$  et  $\gamma$  sont mis à jour;
- À cette étape, on calcule les résidus et la norme ;
- Une linéarisation suivie de **iterB** balayages, est une itération, répètée **iterL** fois, jusqu'à l'atteinte de la convergence souhaitée.

La convergence et critère d'arrêt :  $\vert$  On mesure l'erreur par une norme sur les résidus  $R_x(i, j)$  et  $R_y(i, j)$ , et selon une cible, on poursuit ou arête les calculs. ©Ricardo Camarero 2019 44 / 79

#### Sérique des équations modè

### **Le résidu**

L'opérateur de Winslow exprime la solution du modéle de maille dans l'espace continue comme,

$$
\mathcal{L}\left[\begin{array}{c} x \\ y \end{array}\right] = \left[\alpha \frac{\partial^2}{\partial \eta^2} - 2\beta \frac{\partial^2}{\partial \eta \partial \tau} + \gamma \frac{\partial^2}{\partial \tau^2}\right] \left[\begin{array}{c} x \\ y \end{array}\right] = \left[\begin{array}{c} 0 \\ 0 \end{array}\right]
$$

Dans la formulation discrète, les  $x_{i,j}$  et  $y_{i,j}$  sont des approximations, donc le résidu sera différent de 0,

$$
R_{x}i, j \neq 0 = \alpha' [x_{i+1,j} - 2x_{i,j} + x_{i-1,j}] + \gamma' [x_{i,j+1} - 2x_{i,j} + x_{i,j-1}]
$$
  
\n
$$
-2\beta' [x_{i+1,j+1} - x_{i-1,j+1} - x_{i+1,j-1} + x_{i-1,j-1}]
$$
  
\n
$$
R_{y}i, j \neq 0 = \alpha' [y_{i+1,j} - 2y_{i,j} + y_{i-1,j}] + \gamma' [y_{i,j+1} - 2y_{i,j} + y_{i,j-1}]
$$
  
\n
$$
-2\beta' [y_{i+1,j+1} - y_{i-1,j+1} - y_{i+1,j-1} + y_{i-1,j-1}]
$$

et donne une mesure de l'atteinte de la convergence en utilisant une norme,  $L_2$  par exemple.

©Ricardo Camarero 2019 43 / 79

### Solution numérique des équations modèles

### **Structure de données**

→ Le résultat de cette technique de maillage est un ensemble de noeuds discrétisant le domaine.

**→** Les coordonnées de tous ces points sont stockées dans deux tableaux **x** et **y**, regroupés selon l'entité topologique sur laquelle ils reposent.

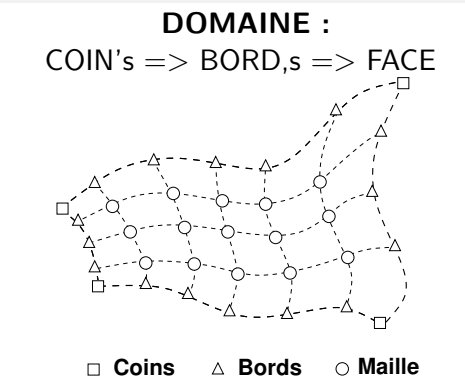

➜ Cette représentation du maillage global d'un domaine comprend trois maillages :

- les COIN's : maillages 0d
- les BORD's : maillages 1d
- o une FACE : maillage 2d

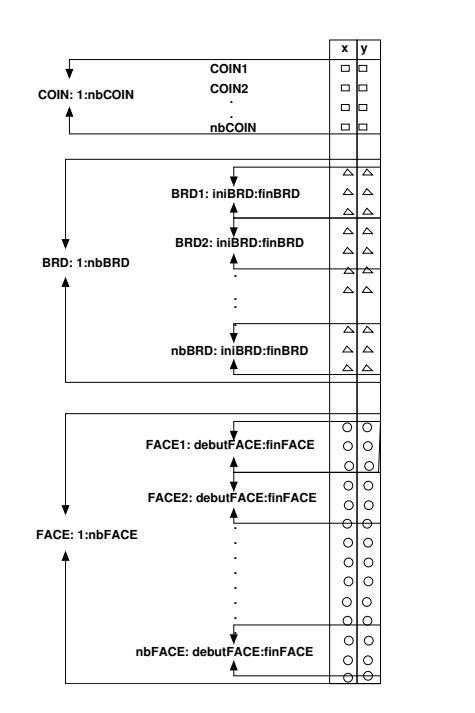

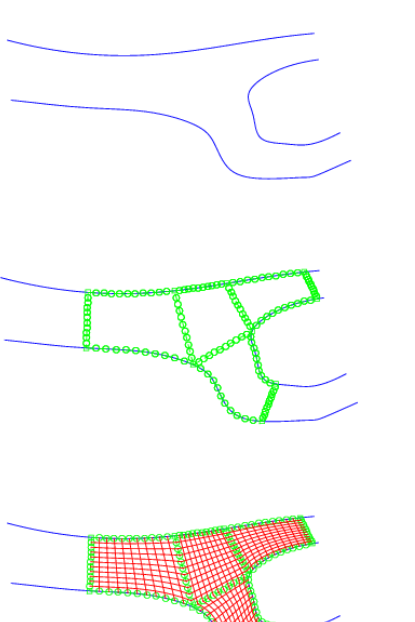

#### Solution numérique des équations modèles

# **Vecteur d'addressage**

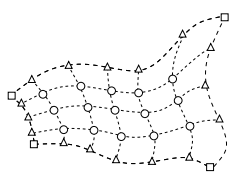

**Coins Bords Maille**

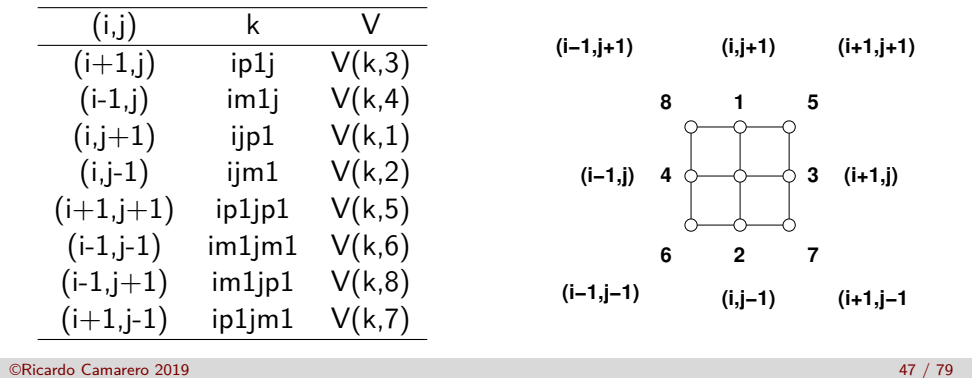

#### Solution numérique des équations modèles

### **[Surrelaxation](#page-5-0)**

Les anciennes valeurs x et y sont mises à jour en ajoutant  $(x^{-} - x)$  et (y <sup>−</sup> − y) en surrelaxation par un facteur *ω* :

$$
x^{+} = x + \omega (x^{-} - x)
$$
  

$$
y^{+} = y + \omega (y^{-} - y)
$$

d'où on tire pour les valeurs courantes :

$$
x_{i,j}^- = x_{i,j} + C_x i, j/\omega
$$
  

$$
y_{i,j}^- = y_{i,j} + C_y i, j/\omega
$$

avec les corrections

$$
C_x i, j = x_{i,j}^+ - x_{i,j}
$$
  

$$
C_y i, j = y_{i,j}^+ - y_{i,j}
$$

#### Solution numérique des équations modèles

### **Fonction itérante**

En remplaçant dans l'équation discrétisée, on obtient :

$$
\frac{2(\alpha' + \gamma')}{\omega} C_{x}i, j = R_{x}i, j + \alpha' C_{x}i - 1, j
$$
  
\n
$$
-\beta'(C_{x}i - 1, j - 1 - C_{x}i + 1, j - 1) + \gamma' C_{x}i, j - 1
$$
  
\n
$$
\frac{2(\alpha' + \gamma')}{\omega} C_{y}i, j = R_{y}i, j + \alpha' C_{y}i - 1, j
$$
  
\n
$$
-\beta'(C_{y}i - 1, j - 1 - C_{y}i + 1, j - 1) + \gamma' C_{y}i, j - 1
$$

avec les résidus :

$$
R_{x}i, j = \alpha' [x_{i+1,j} - 2x_{i,j} + x_{i-1,j}] + \gamma' [x_{i,j+1} - 2x_{i,j} + x_{i,j-1}]
$$
  
\n
$$
-2\beta' [x_{i+1,j+1} - x_{i-1,j+1} - x_{i+1,j-1} + x_{i-1,j-1}]
$$
  
\n
$$
R_{y}i, j = \alpha' [y_{i+1,j} - 2y_{i,j} + y_{i-1,j}] + \gamma' [y_{i,j+1} - 2y_{i,j} + y_{i,j-1}]
$$
  
\n
$$
-2\beta' [y_{i+1,j+1} - y_{i-1,j+1} - y_{i+1,j-1} + y_{i-1,j-1}]
$$

### **Conditions frontières**

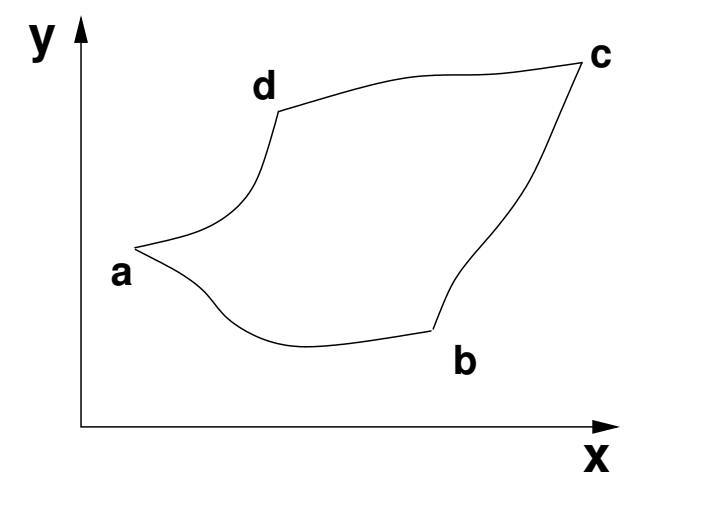

### **Corrections aux frontières**

Comme les équations sont formulées en termes de corrections  $C_x$ *i*, *j* et  $C_v$ *i*, *j*, alors les conditions limites sont :

$$
C_x 1, j = C_x m, j = 0
$$
  
\n $C_y 1, j = C_y m, j = 0$ 

car les valeurs sont connues sur les frontières, c-à-d des conditions de Dirichlet.

 $@Ricardo$  Camarero 2019  $51 / 79$ 

Solution numérique des équations modèles

Solution numérique des équations modèles

**[Processus itéra](#page-5-0)tif**

#### <sup>1</sup> Sur les frontières,

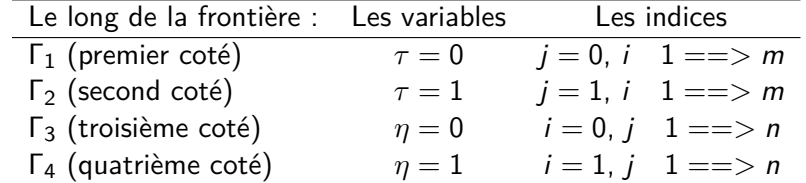

©Ricardo Camarero 2019 50 / 79

- $\bullet$  A partir d'une solution initiale, les valeurs de x et y à chaque noeud (i*,* j) sont mises à jour successivement en balayant le domaine.
- <sup>3</sup> Le taux de convergence de ce procédé dépend de l'étendue de la molécule de calcul d'une part, et de la façon dont les conditions limites influencent les valeurs à l'intérieur du domaine.
- <sup>1</sup> Dans un schéma de relaxation par point, il faut autant de balayages qu'il y a de noeuds dans le domaine.
- <sup>2</sup> Une molécule de calcul de la forme d'une ligne, avec les extrémités sur les frontières, accélère la propagation de ces conditions vers l'intérieur.
- <sup>3</sup> On peut utiliser soit une rangée ou une colonne comme bloc.

Les valeurs de *τ* et *η* sont sans importance et peuvent, sans perte de généralité, varier de  $0$  à 1 ou bien de 1 au nombre de noeuds, m et n respectivement. Alors les valeurs de ∆*η* et ∆*τ* valent l'unité. La formulation donne lieu à un système implicite de forme tridiagonale qui se prête à une résolution efficace.

### **Relaxation implicite par rangée**

La fonction itérante pour une relaxation implicite par rangée est dérivée à partir du système algébrique avec la disposition suivante :

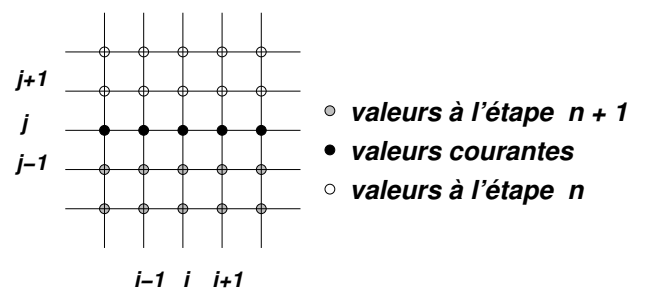

Les valeurs des variables le long d'une rangée sont mises à jour simultanémment, ce qui donne l'avantage d'introduire implicitement les conditions frontières aux nœuds en extémités.

#### ©Ricardo Camarero 2019 54 / 79

Solution numérique des équations modèles

### **[Correction](#page-5-0)**

L'équation pour la correction est obtenue par :

$$
\frac{\alpha'}{\omega}C_{x}i - 1, j - \frac{2(\alpha' + \gamma')}{\omega}C_{x}i, j + \frac{\alpha'}{\omega}C_{x}i + 1, j
$$
\n
$$
= -R_{x}i, j - \gamma'C_{x}i, j - 1 - 2\beta'[C_{x}i + 1, j - 1 - C_{x}i - 1, j - 1]
$$
\n
$$
\frac{\alpha'}{\omega}C_{y}i - 1, j - \frac{2(\alpha + ' \gamma')}{\omega}C_{y}i, j + \frac{\alpha}{\gamma}\omega C_{y}i + 1, j
$$
\n
$$
= -R_{y}i, j - \gamma'C_{y}i, j - 1 - 2\beta'[C_{y}i + 1, j - 1 - C_{y}i - 1, j - 1]
$$

où les résidus  $R_x i$ , *j* et  $R_y i$ , *j* sont donnés par les expressions :

$$
R_{x}i, j = \alpha' [x_{i+1,j} - 2x_{i,j} + x_{i-1,j}] + \gamma' [x_{i,j+1} - 2x_{i,j} + x_{i,j-1}]
$$
  
\n
$$
-2\beta' [x_{i+1,j+1} - x_{i-1,j+1} - x_{i+1,j-1} + x_{i-1,j-1}]
$$
  
\n
$$
R_{y}i, j = \alpha' [y_{i+1,j} - 2y_{i,j} + y_{i-1,j}] + \gamma' [y_{i,j+1} - 2y_{i,j} + y_{i,j-1}]
$$
  
\n
$$
-2\beta' [y_{i+1,j+1} - y_{i-1,j+1} - y_{i+1,j-1} + y_{i-1,j-1}]
$$

### **Equation du résidu**

Le système algébrique est écrit implicitement le long d'une rangée avec les valeurs des variables à l'état du processus de relaxation :

$$
\alpha' \left[ x_{i+1,j}^- - 2x_{i,j}^- + x_{i-1,j}^- \right] + \gamma' \left[ x_{i,j+1} - 2x_{i,j}^- + x_{i,j-1}^+ \right]
$$
  
\n
$$
-2\beta' \left[ x_{i+1,j+1} - x_{i-1,j+1} - x_{i+1,j-1}^+ + x_{i-1,j-1}^+ \right] = 0
$$
  
\n
$$
\alpha' \left[ y_{i+1,j}^- - 2y_{i,j}^- + y_{i-1,j}^- \right] + \gamma' \left[ y_{i,j+1} - 2y_{i,j}^- + y_{i,j-1}^+ \right]
$$
  
\n
$$
-2\beta' \left[ y_{i+1,j+1} - y_{i-1,j+1} - y_{i+1,j-1}^+ + y_{i-1,j-1}^+ \right] = 0
$$

©Ricardo Camarero 2019 55 / 79

### Solution numérique des équations modèles

### **Système implicite**

En appliquant l'équation de correction à chaque noeud, on obtient un système tridiagonal pour les corrections de la variable x :

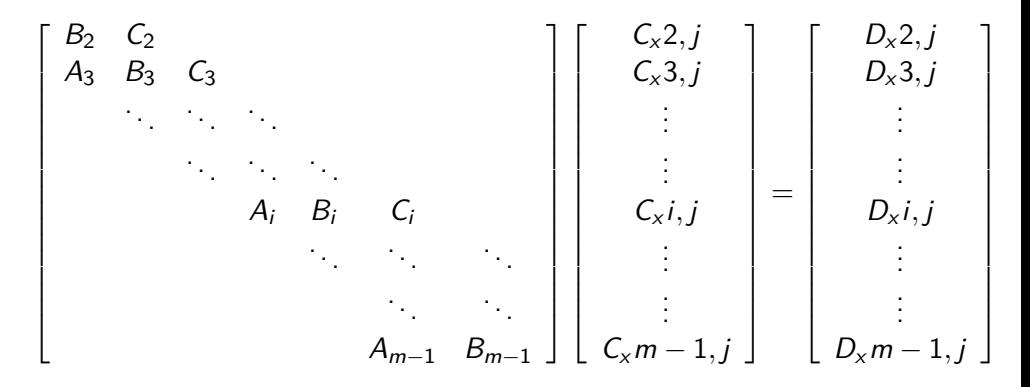

### **Système implicite**

De façon semblable, pour la variable y :

$$
\begin{bmatrix} B_2 & C_2 \\ A_3 & B_3 & C_3 \\ & & \ddots & \\ & & \ddots & \\ & & & A_i & B_i & C_i \\ & & & & \\ & & & & \\ & & & & \\ & & & & \\ & & & & \\ & & & & \\ & & & & \\ & & & & \\ & & & & \\ & & & & \\ & & & & \\ & & & & \\ & & & & \\ & & & & \\ & & & & \\ & & & & \\ & & & & \\ & & & & \\ & & & & \\ & & & & \\ & & & & \\ & & & & \\ & & & & \\ & & & & \\ & & & & \\ & & & & & \\ & & & & & \\ & & & & & \\ & & & & & \\ & & & & & \\ & & & & & \\ & & & & & \\ & & & & & \\ & & & & & \\ & & & & & \\ & & & & & \\ & & & & & \\ & & & & & \\ & & & & & \\ & & & & & \\ & & & & & \\ & & & & & \\ & & & & & \\ & & & & & \\ & & & & & \\ & & & & & \\ & & & & & \\ &
$$

### **Système nonlinéaire**

Les coefficients :

$$
A_i = \alpha'/\omega
$$
  
\n
$$
B_i = -2(\alpha' + \gamma')/\omega
$$
  
\n
$$
C_i = \alpha'/\omega
$$
  
\n
$$
D_x i, j = -R_x i, j - \gamma' C_x i, j - 1 - 2\beta'[C_x i + 1, j - 1 - C_x i - 1, j - 1]
$$
  
\n
$$
D_y i, j = -R_y i, j - \gamma' C_y i, j - 1 - 2\beta'[C_y i + 1, j - 1 - C_y i - 1, j - 1]
$$

sont fonctions des inconnues  $x$  et  $y$  ce qui rend les équations algébriques nonlinéaires et couplées.

©Ricardo Camarero 2019 59 / 79

©Ricardo Camarero 2019 58 / 79

Solution numérique des équations modèles

**[Conditions fron](#page-5-0)tières**

Comme les équations sont formulées en termes de corrections  $C_x i, j$  et  $C_v$ *i*, *j*, alors les conditions limites sont :

$$
C_x 1, j = C_x m, j = 0
$$
  
\n $C_y 1, j = C_y m, j = 0$ 

car les valeurs sont connues sur les frontières, c-à-d des conditions de Dirichlet.

#### Solution numérique des équations modèles

### **Relaxation implicite par colonne**

La fonction itérante pour une relaxation implicite par colonne est dérivée à partir du système algébrique avec la disposition suivante :

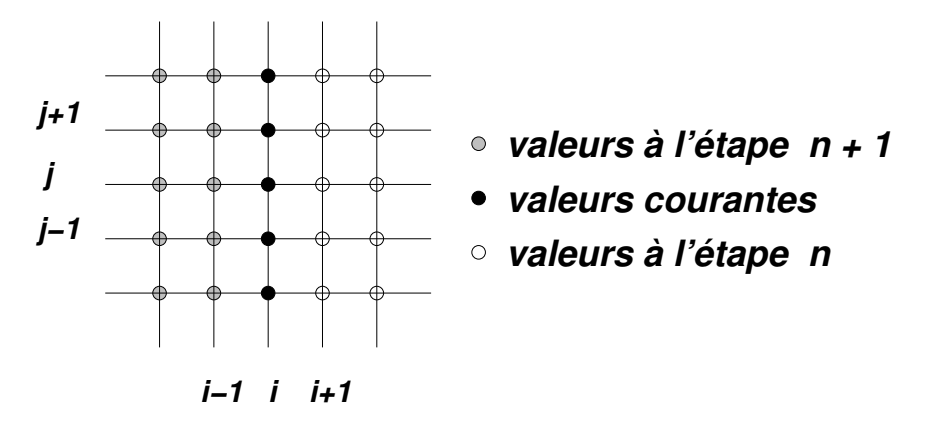

# **Equation du résidu**

Le système algébrique est écrit implicitement le long d'une colonne avec les valeurs des variables à l'état du processus de relaxation :

$$
\alpha' \left[ x_{i+1,j} - 2x_{i,j}^- + x_{i-1,j}^+ \right] + \gamma' \left[ x_{i,j+1}^- - 2x_{i,j}^- + x_{i,j-1}^- \right]
$$
  
\n
$$
-2\beta' \left[ x_{i+1,j+1} - x_{i-1,j+1}^+ - x_{i+1,j-1} + x_{i-1,j-1}^+ \right] = 0
$$
  
\n
$$
\alpha' \left[ y_{i+1,j} - 2y_{i,j}^- + y_{i-1,j}^+ \right] + \gamma' \left[ y_{i,j+1}^- - 2y_{i,j}^- + y_{i,j-1}^- \right]
$$
  
\n
$$
-2\beta' \left[ y_{i+1,j+1} - y_{i-1,j+1}^+ - y_{i+1,j-1}^+ + y_{i-1,j-1}^+ \right] = 0
$$

### **Correction**

L'équation pour la correction est obtenue par :

$$
\frac{\gamma'}{\omega}Cx_{i,j-1} - \frac{2(\alpha' + \gamma')}{\omega}Cx_{i,j} + \frac{\gamma'}{\omega}Cx_{i,j+1} = -Rx_{i,j} - \alpha'Cx_{i-1,j} + 2\beta'[Cx_{i-1,j+1} - Cx_{i-1,j-1}] \n\frac{\gamma'}{\omega}Cy_{i,j-1} - \frac{2(\alpha' + \gamma)}{\omega}Cy_{i,j} + \frac{\gamma'}{\omega}Cy_{i,j+1} = -Ry_{i,j} - \alpha'Cy_{i-1,j} + 2\beta'[Cy_{i-1,j+1} - Cy_{i-1,j-1}]
$$

où les résidus  $R_x i, j$  et  $R_y i, j$  sont donnés par les expressions :

$$
R_{x}i, j = \alpha' [x_{i+1,j} - 2x_{i,j} + x_{i-1,j}] + \gamma' [x_{i,j+1} - 2x_{i,j} + x_{i,j-1}]
$$
  
\n
$$
-2\beta' [x_{i+1,j+1} - x_{i-1,j+1} - x_{i+1,j-1} + x_{i-1,j-1}]
$$
  
\n
$$
R_{y}i, j = \alpha' [y_{i+1,j} - 2y_{i,j} + y_{i-1,j}] + \gamma' [y_{i,j+1} - 2y_{i,j} + y_{i,j-1}]
$$
  
\n
$$
-2\beta' [y_{i+1,j+1} - y_{i-1,j+1} - y_{i+1,j-1} + y_{i-1,j-1}]
$$

<span id="page-14-0"></span>©Ricardo Camarero 2019 62 / 79 ©Ricardo Camarero 2019 63 / 79 Comparaison des maillages transfini et Winslow 1 Rappel : Maillages curvilignes 2 Inversion des variables 3 Solution numérique des équations modèles 4 Comparaison des maillages transfini et Winslow 5 Partionnement du domaine : maillages multi-bloc Comparaison des maillages transfini et Winslow **Transfini Winslow**

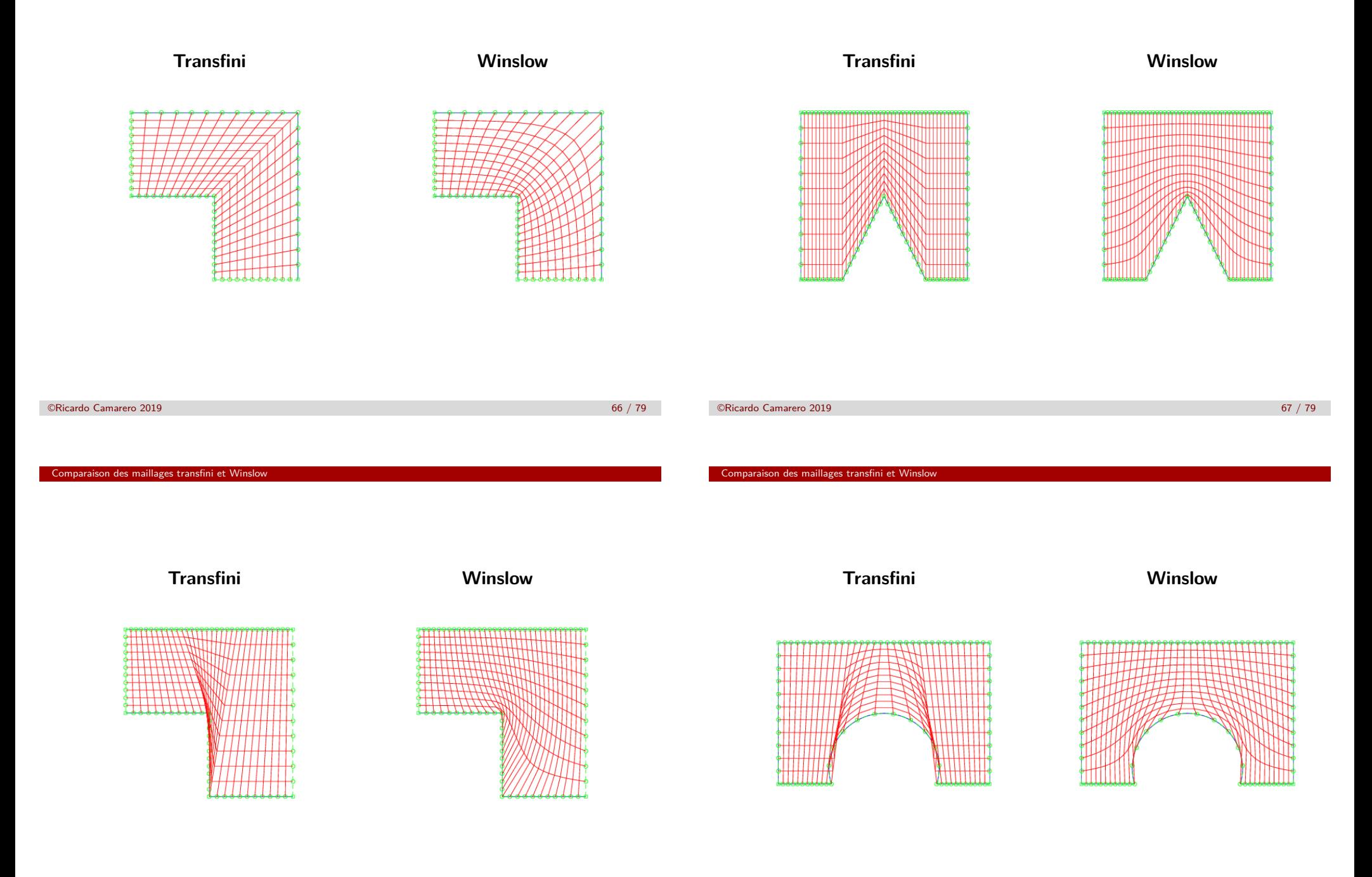

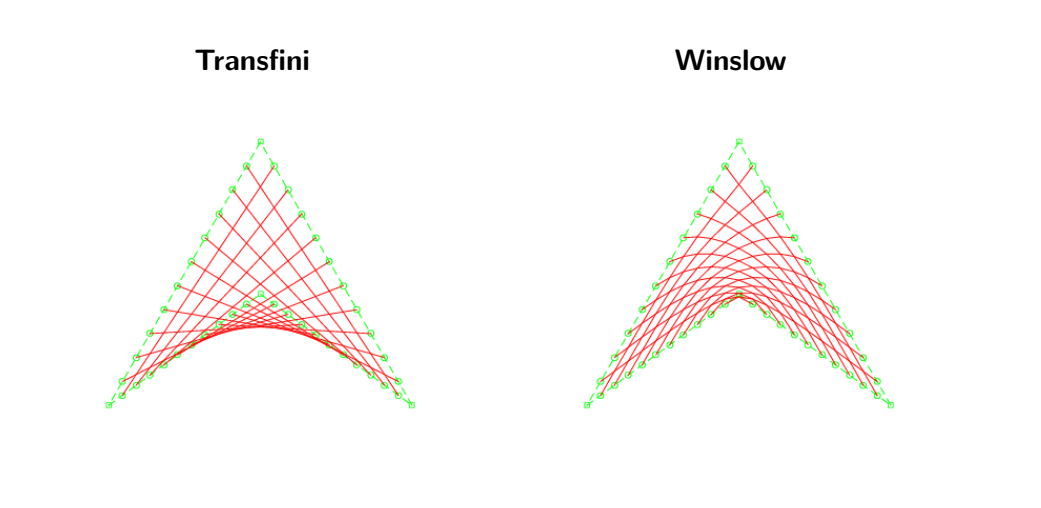

- 2 Inversion des variables
- 3 Solution numérique des équations modèles
- 4 Comparaison des maillages transfini et Winslow
- 5 Partionnement du domaine : maillages multi-bloc

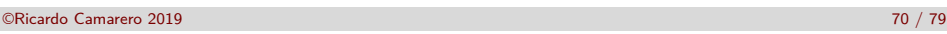

Partionnement du domaine : maillages multi-bloc

### <span id="page-16-0"></span>**[Partitionnement](#page-14-0)**

**La décomposition en sous-domaines est arbitraire et dépend de [l'application :](#page-0-0)**

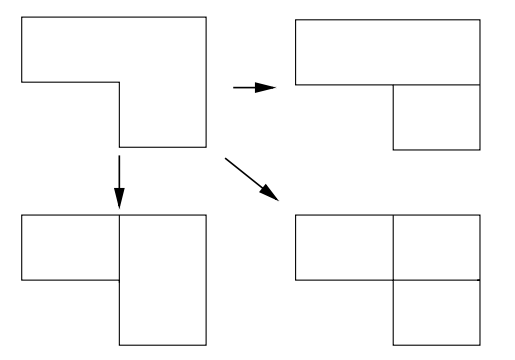

**[On tente de produire des zones qui sont le p](#page-16-0)lus proche possible d'un rectangle dans l'espace géométrique.**

#### ©Ricardo Camarero 2019 71 / 79

Partionnement du domaine : maillages multi-bloc

### **Maillages multi-blocs**

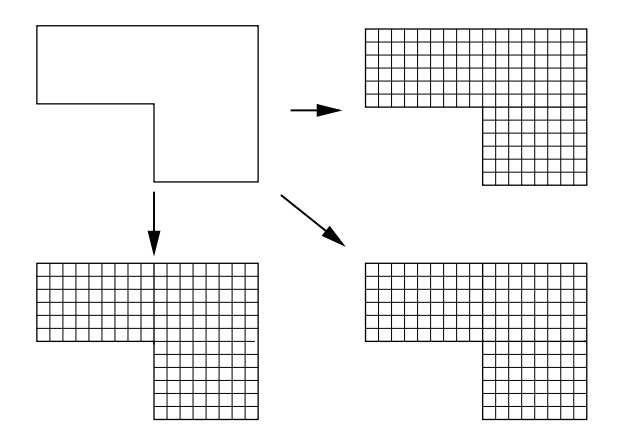

## **Approche globale multi-bloc**

➜ **On partitionne le domaine en un ensemble de quasi-rectangles et on applique les méthodes transfinies ou Winslow.**

➜ **Ce qui ramène le problème de la génération du maillage hybride en trois classes d'action :**

- **·** géométriques
- **•** topologiques
- **o** discrétisation

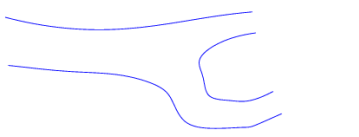

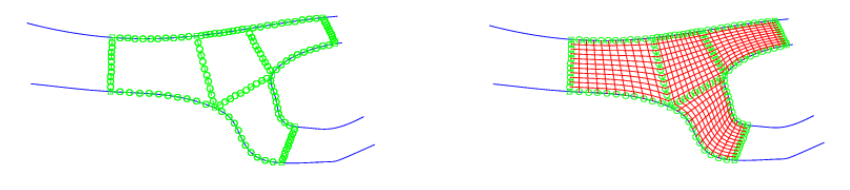

©Ricardo Camarero 2019 74 / 79

Partionnement du domaine : maillages multi-bloc

**[Maillage structuré](#page-16-0) en C**

**Domaine non-simplement connexe**

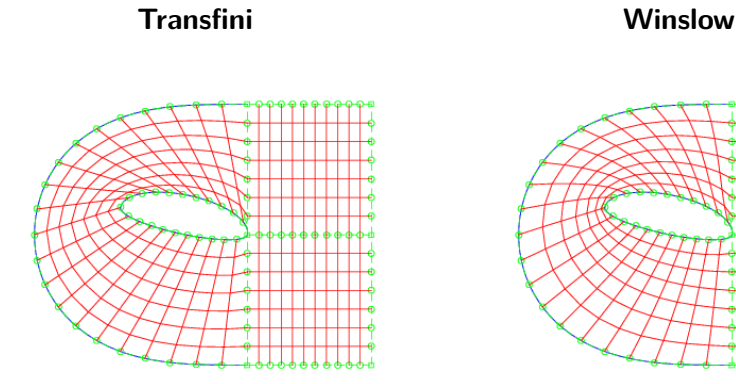

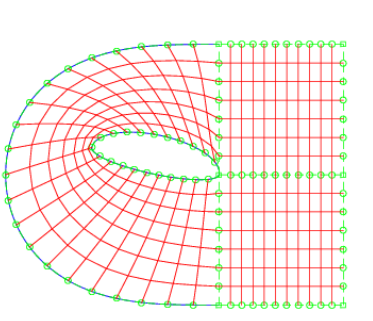

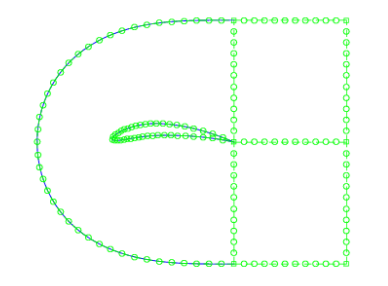

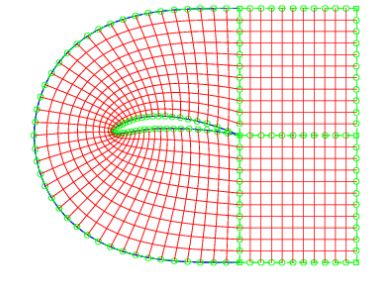

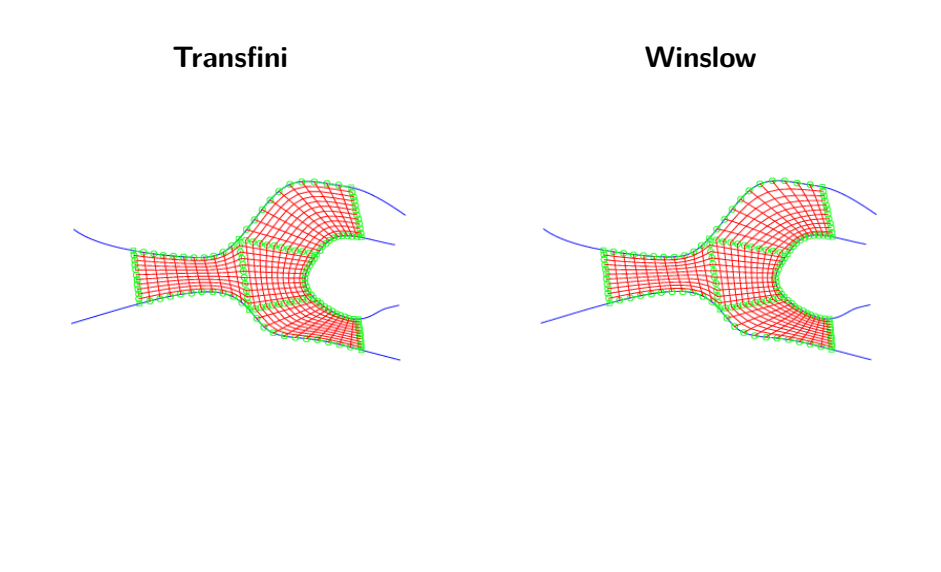

©Ricardo Camarero 2019 75 / 79

Partionnement du domaine : maillages multi-bloc